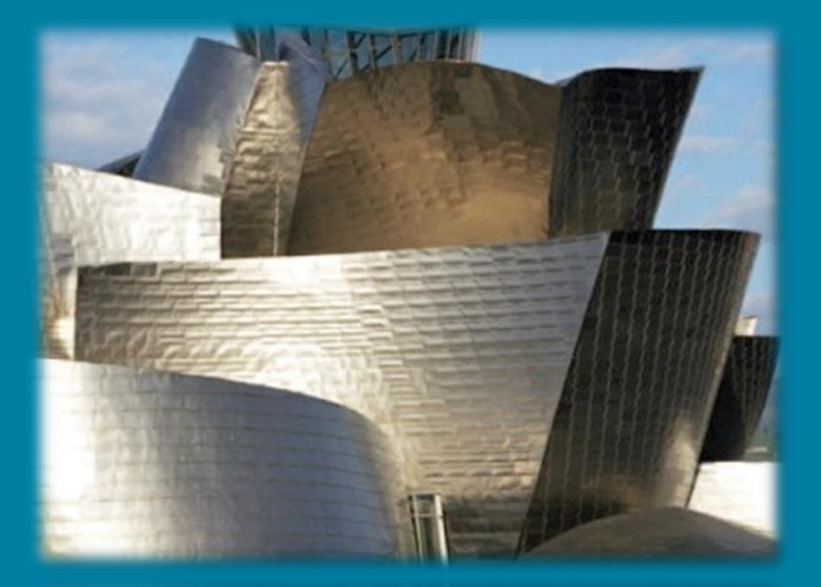

#### **(Advanced) Computer Architechture**

**Prof. Dr. Hasan Hüseyin BALIK (7th Week)**

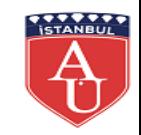

#### **Outline**

#### 3. Instruction sets

- —Instruction Sets: Characteristics and Functions
- —Instruction Sets: Addressing Modes and Formats
- —Assembly Language and Related Topics

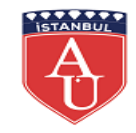

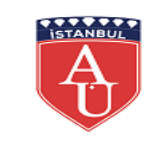

#### **+**  3.3 Assembly Language and Related **Topics**

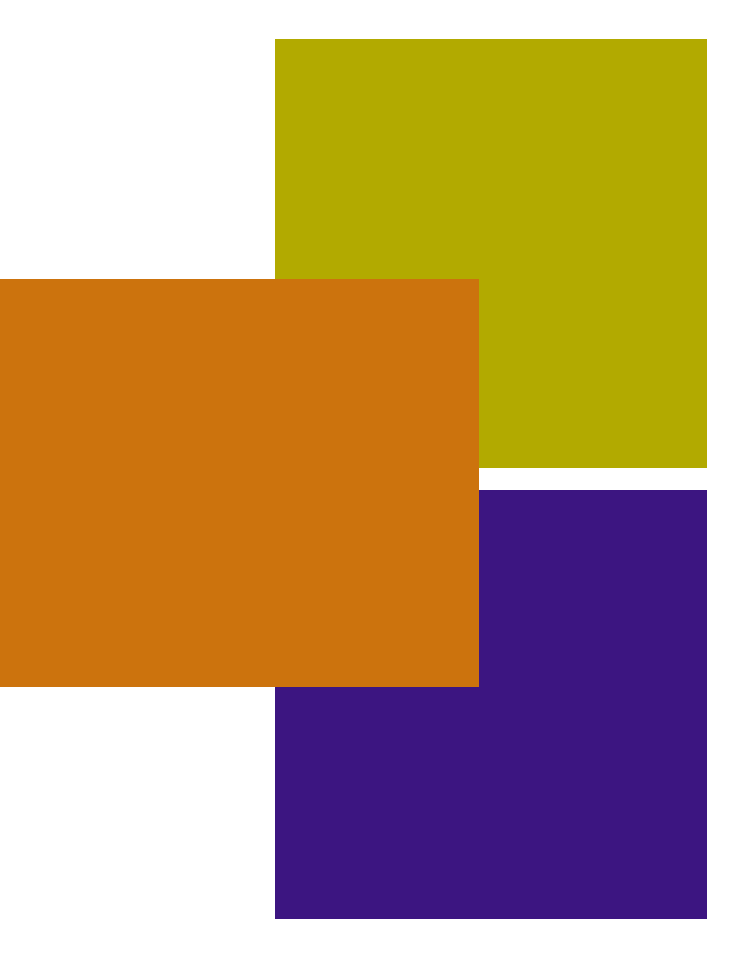

### **3.3 Outline**

- Assembly Language Concepts
- Motivation for Assembly Language Programming
- Assembly Language Elements
- Examples
- Types of Assemblers
- Assemblers
- Loading and Linking

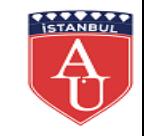

#### **Assembler**

A program that translates assembly language into machine code.

#### **Assembly Language**

A symbolic representation of the machine language of a specific processor, augmented by additional types of statements that facilitate program writing and that provide instructions to the assembler.

#### **Compiler**

A program that converts another program from some source language (or programming language) to machine language (object code). Some compilers output assembly language which is then converted to machine language by a separate assembler. A compiler is distinguished from an assembler by the fact that each input statement does not, in general, correspond to a single machine instruction or fixed sequence of instructions. A compiler may support such features as automatic allocation of variables, arbitrary arithmetic expressions, control structures such as FOR and WHILE loops, variable scope, input/output operations, higher-order functions and portability of source code.

#### **Executable Code**

The machine code generated by a source code language processor such as an assembler or compiler.

This is software in a form that can be run in the computer.

#### **Instruction Set**

The collection of all possible instructions for a particular computer; that is, the collection of machine language instructions that a particular processor understands.

#### **Linker**

A utility program that combines one or more files containing object code from separately compiled program modules into a single file containing loadable or executable code.

#### **Loader**

A program routine that copies an executable program into memory for execution.

#### **Machine Language, or Machine Code**

The binary representation of a computer program which is actually read and interpreted by the computer. A program in machine code consists of a sequence of machine instructions (possibly interspersed with data). Instructions are binary strings which may be either all the same size (e.g., one 32-bit word for many modern RISC microprocessors) or of different sizes.

#### **Object Code**

The machine language representation of programming source code. Object code is created by a compiler or assembler and is then turned into executable code by the linker.

### **Key Terms For This Week**

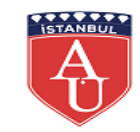

### **Programming the Statement**  $n = i + j + k$

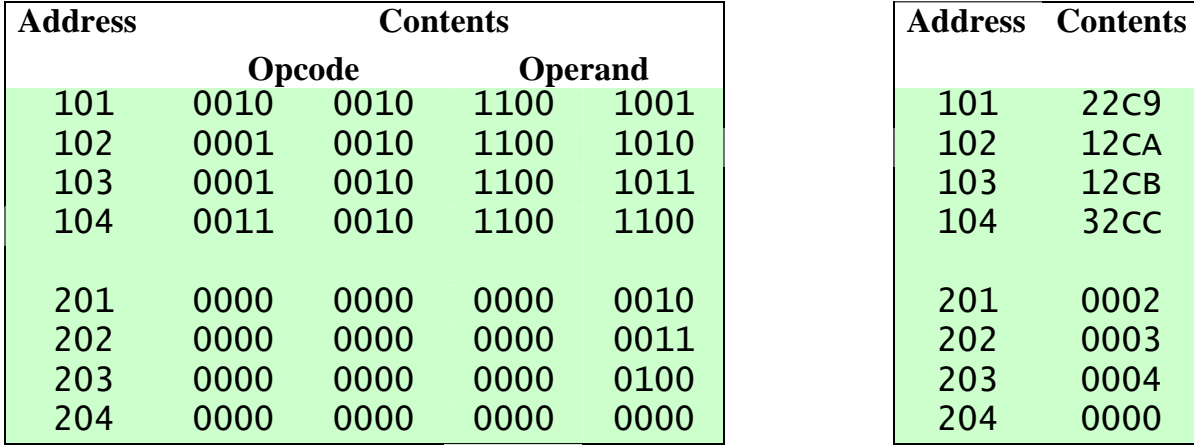

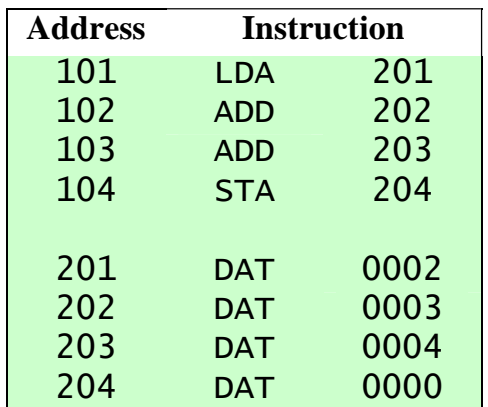

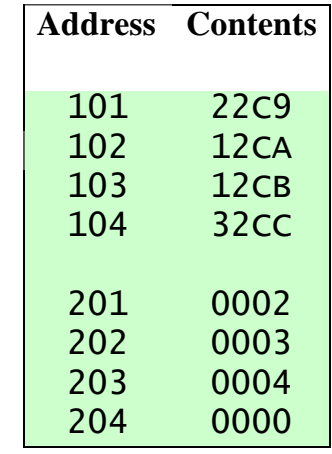

#### (a) Binary program (b) Hexadecimal program

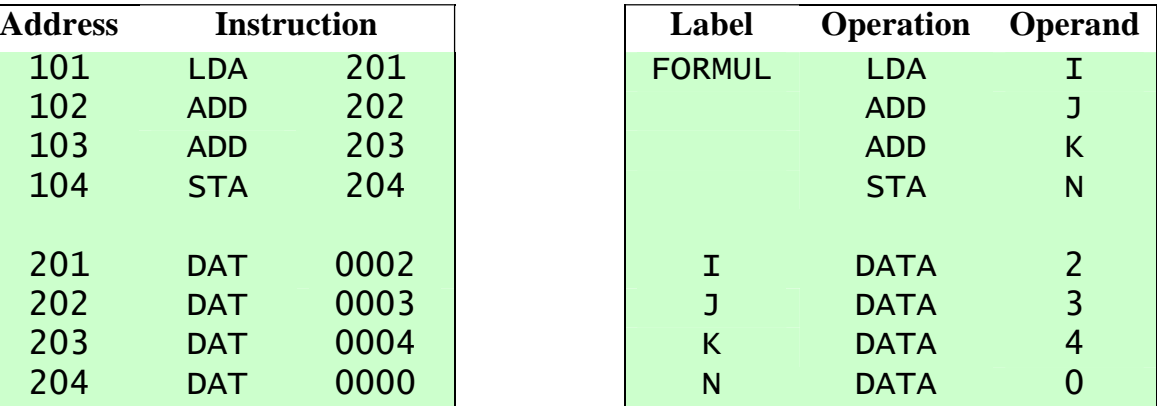

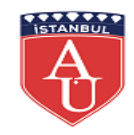

# **Motivation for Assembly Language Programming**

- Assembly language is a programming language that is one step away from machine language
- Typically each assembly language instruction is translated into one machine instruction by the assembler
- Assembly language is hardware dependent, with a different assembly language for each type of processor
- Assembly language instructions can make reference to specific registers in the processor, include all of the opcodes of the processor, and reflect the bit length of the various registers of the processor and operands of the machine language
	- Therefore, an assembly language programmer must understand the computer's architecture

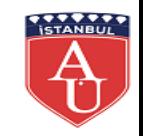

# **Assembly Language Programming (1 of 2)**

**Disadvantages** 

- The disadvantages of using an assembly language rather than an HLL include:
	- Development time
	- Reliability and security
	- Debugging and verifying
	- Maintainability
	- Portability
	- System code can use intrinsic functions instead of assembly
	- Application code can use intrinsic functions or vector classes instead of assembly
	- Compilers have been improved a lot in recent years

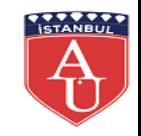

# **Assembly Language Programming (2 of 2)**

#### Advantages

- Advantages to the occasional use of assembly language include:
	- Debugging and verifying
	- Making compilers
	- Embedded systems
	- Hardware drivers and system code
	- Accessing instructions that are not accessible from high-level language
	- Self-modifying code
	- Optimizing code for size
	- Optimizing code for speed
	- Function libraries
	- Making function libraries compatible with multiple compilers and operating systems

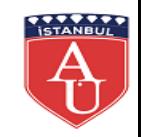

### **Assembly Language vs. Machine Language**

- The terms *assembly language* and *machine language* are sometimes, erroneously, used synonymously
- Machine language:
	- Consists of instructions directly executable by the processor
	- Each machine language instruction is a binary string containing an opcode, operand references, and perhaps other bits related to execution, such as flags
	- **•** For convenience, instead of writing an instruction as a bit string, it can be written symbolically, with names for opcodes and registers
- Assembly language:
	- Makes much greater use of symbolic names, including assigning names to specific main memory locations and specific instruction locations
	- Also includes statements that are not directly executable but serve as instructions to the assembler that produces machine code from an assembly language program

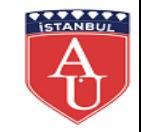

#### **Assembly-Language Statement Structure**

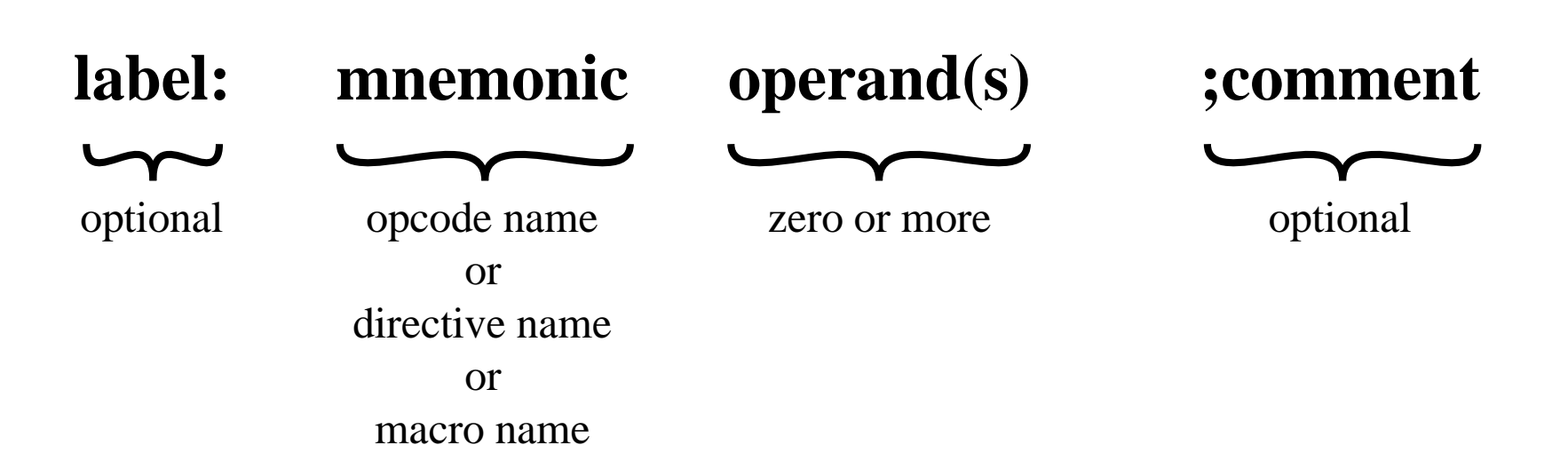

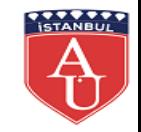

## **Statements (1 of 3)**

Label

- If a label is present, the assembler defines the label as equivalent to the address into which the first byte of the object code generated for that instruction will be loaded
- The programmer may subsequently use the label as an address or as data in another instruction's address field
- The assembler replaces the label with the assigned value when creating an object program
- Labels are most frequently used in branch instructions
- Reasons for using a label:
	- Makes a program location easier to find and remember
	- Can easily be moved to correct a program
	- Programmer does not have to calculate relative or absolute memory addresses, but just uses labels as needed

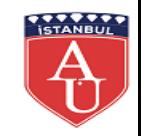

#### **Statements (2 of 3)**

Mnemonic

- The mnemonic is the name of the operation or function of the assembly language statement
- In the case of a machine instruction, a mnemonic is the symbolic name associated with a particular opcode

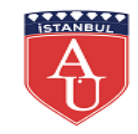

### **Statements (3 of 3)**

**Operands** 

- An assembly language statement includes zero or more operands
- Each operand identifies an immediate value, a register value, or a memory location
- Typically the assembly language provides conventions for distinguishing among the three types of operand references, as well as conventions for indicating addressing mode

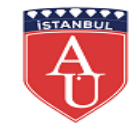

### **Intel x86 Program Execution Registers**

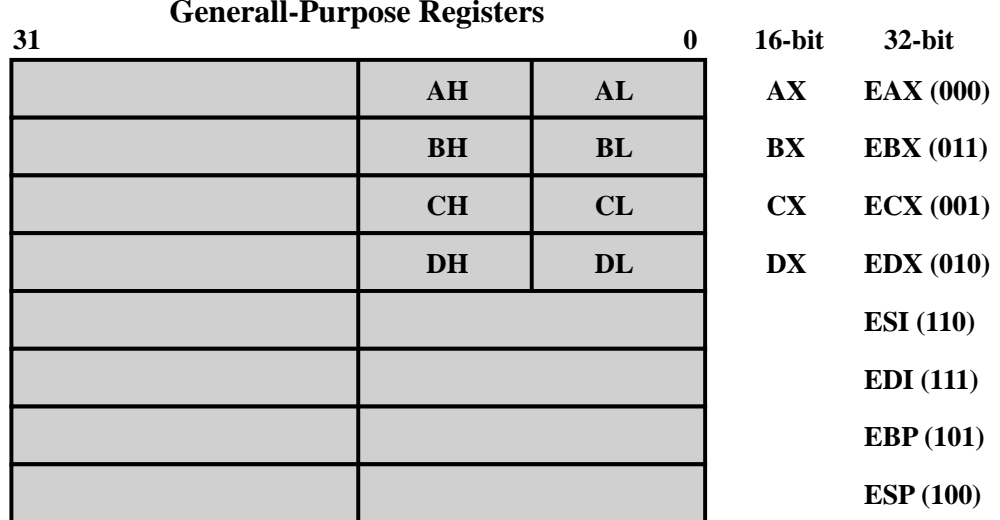

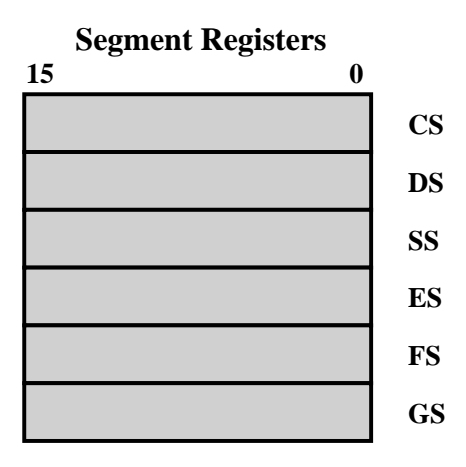

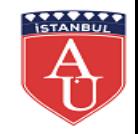

### **Statements (1 of 2)**

Comment

- All assembly languages allow the placement of comments in the program
- A comment can either occur at the right-hand end of an assembly statement or can occupy and entire test line
- The comment begins with a special character that signals to the assembler that the rest of the line is a comment and is to be ignored by the assembler
- Typically, assembly languages for the x86 architecture use a semicolon (;) for the special character

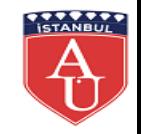

### **Statements (2 of 2)**

#### Pseudo-instructions

- Pseudo-instructions are statements which, though not real x86 machine instructions, are used in the instruction field anyway because that's the most convenient place to put them
- Pseudo-instructions are not directly translated into machine language instructions
- Instead, directives are instructions to the assembler to perform specified actions during the assembly process
- Examples include:
	- Define constants
	- Designate areas of memory for data storage
	- Initialize areas of memory
	- Place tables or other fixed data in memory
	- Allow references to other programs

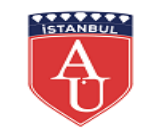

## **Assembly-Language Directives**

#### **(a) Letters for RESx and Dx Directives**

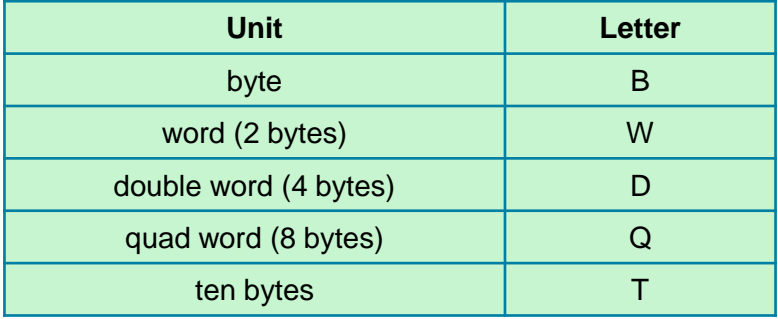

#### **(b) Directives**

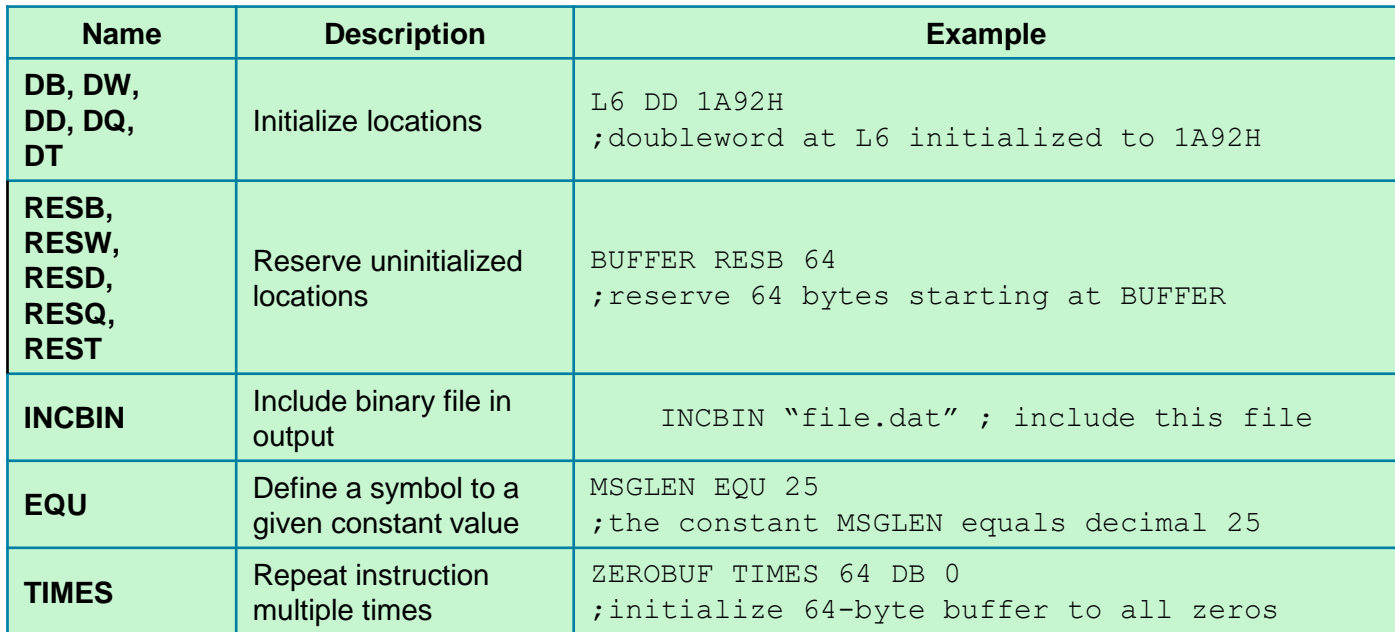

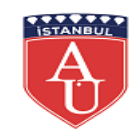

### **Macro Definitions (1 of 2)**

- A macro definition is similar to a subroutine in several ways
	- A subroutine is a section of a program that is written once, and can be used multiple times by calling the subroutine from any point in the program
	- When a program is compiled or assembled, the subroutine is loaded only once
	- A call to the subroutine transfers control to the subroutine and a return instruction in the subroutine returns control to the point of the call
- Similarly, a macro definition is a section of code that the programmer writes once, and then can use many times
	- The main difference is that when the assembler encounters a macro call, it replaces the macro call with the macro itself
	- This process is call *macro expansion*
- Macros are handled by the assembler at assembly time
- Macros provide the same advantage as subroutines in terms of modular programming, but without the runtime overhead of a subroutine call and return
	- The tradeoff is that the macro approach uses more space in the object code

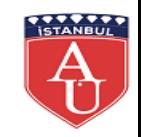

### **Macro Definitions (2 of 2)**

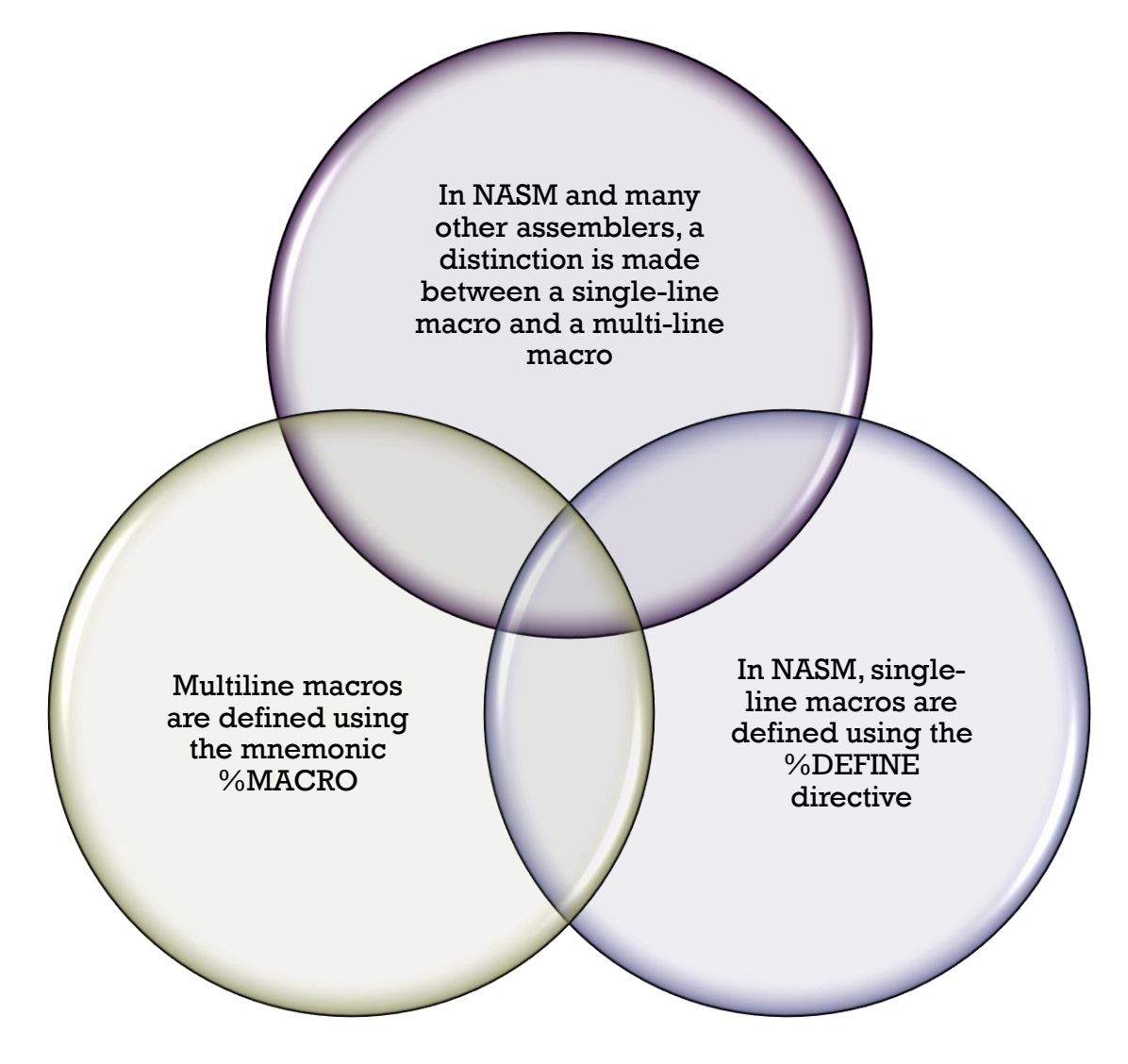

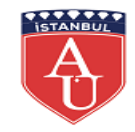

#### **Directives**

- A directive is a command embedded in the assembly source code that is recognized and acted upon by the assembler
- NASM includes the following directives:

#### • **BITS**

– Specifies whether NASM should generate code designed to run on a processor operating in 16-bit mode, 32-bit mode, or 64 bit mode

#### • **DEFAULT**

– Can change some assembler defaults, such as whether to use relative or absolute addressing

#### • **SECTION or SEGMENT**

– Changes that section of the output file the source code will be assembled into

#### • **EXTERN**

– Used to declare a symbol which is not defined anywhere in the module being assembled, but is assumed to be defined in some other module and needs to be referred to by this one

#### • **GLOBAL**

– Is the other end of EXTERN: if one module declares a symbol as EXTERN and refers to it, then in order to prevent linker errors, some other module must actually define the symbol and declare it as GLOBAL

#### • **COMMON**

- Used to declare common variables
- **CPU**
	- Restricts assembly to those instructions that are available on the specified CPU

#### • **FLOAT**

– Allows the programmer to change some of the default settings to options other than those used in IEEE 754

#### • **[WARNING]**

– Used to enable or disable classes of warnings

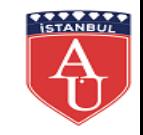

## **System Calls**

- The assembler makes use of the x86 INT instruction to make system calls
- There are six registers that store the arguments of the system call used
	- EBX
	- ECX
	- EDX
	- ESI
	- EDI
	- EDP
- These registers take the consecutive arguments, starting with the EBX register
- If there are more than six arguments, then the memory location of the first argument is stored in the EBX register

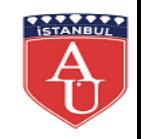

# **Assembly Programs for Greatest Common Divisor**

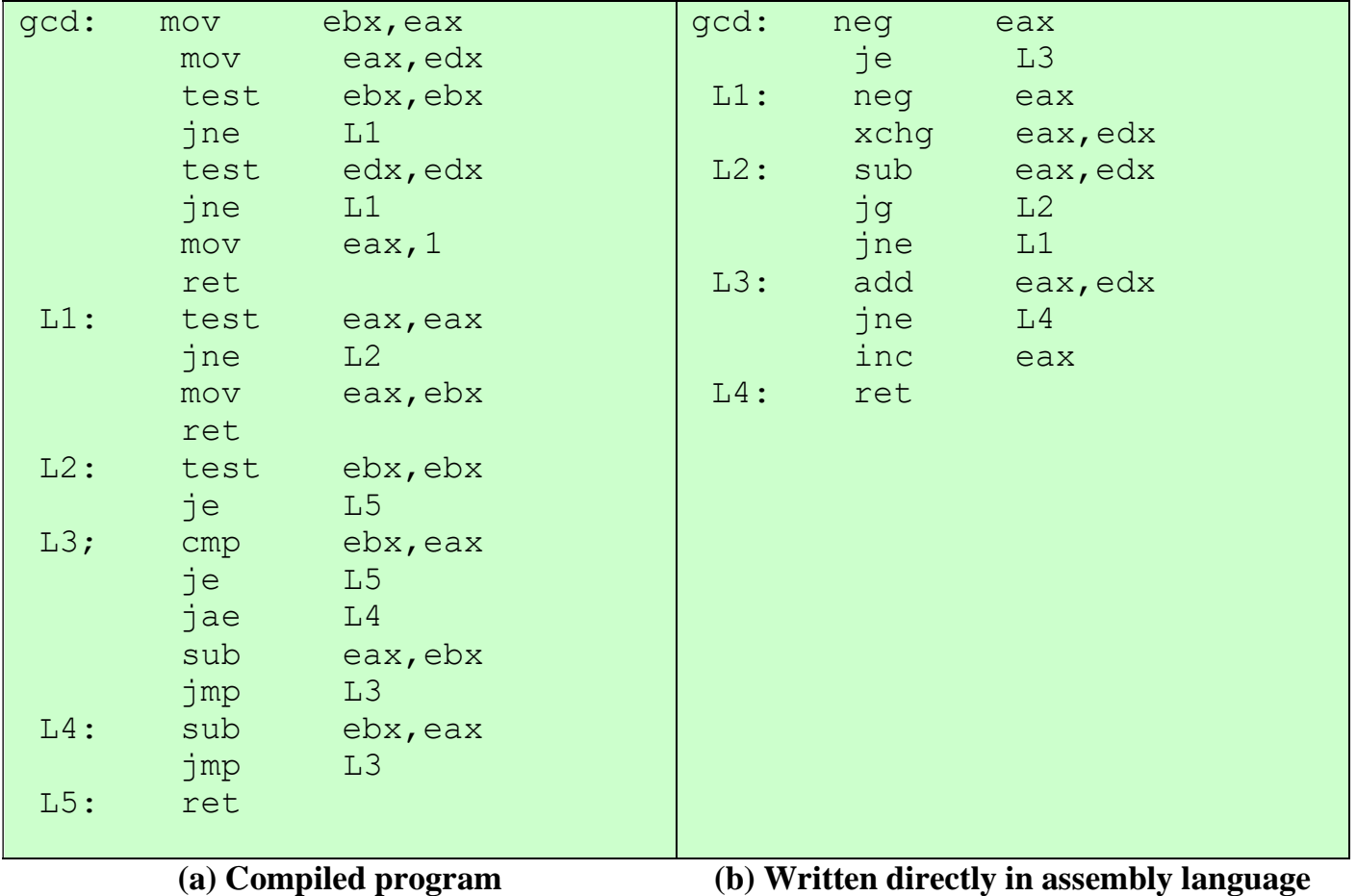

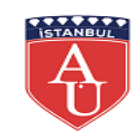

### **C Program for Generating Prime Numbers**

```
unsigned guess; \frac{1}{2} /* current guess for prime */
unsigned factor ; \frac{1}{2} /* possible factor of guess */
unsigned limit ; / find primes up to this value */printf ("Find primes up to : ");
scanf("%u", &limit);
printf ("2\n"); \hspace{1.6cm} /* treat first two primes as */
printf ("3\n"); /* special case */
quess = 5; \frac{1}{2} \frac{1}{2} \frac{1}{2} \frac{1}{2} \frac{1}{2} \frac{1}{2} \frac{1}{2} \frac{1}{2} \frac{1}{2} \frac{1}{2} \frac{1}{2} \frac{1}{2} \frac{1}{2} \frac{1}{2} \frac{1}{2} \frac{1}{2} \frac{1}{2} \frac{1}{2} \frac{1}{2} \frac{1}{2} \frac{1}{2}while ( guess \le limit ) { /* look for a factor of guess */factor = 3:while ( factor * factor < quess && quess * factor != 0 )
    factor += 2;if ( quess \frac{1}{6} factor != 0 )
        printf ("%d\n", guess);
    quess += 2; /* only look at odd numbers */
```
}

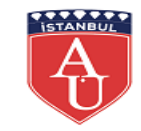

**Assembly Program for Generating Prime Numbers**

%include "asm\_io.inc" segment .data Message db "Find primes up to: ", 0 segment .bss Limit resd 1  $\cdots$  is a set of the find primes up to this limit Guess resd 1  $\cdot$  is the current guess for prime segment .text global \_asm\_main asm main: enter 0,0  $\qquad \qquad ;$  setup routine pusha mov eax, Message call print\_string call read int  $\overline{\hspace{1cm}}$  ; scanf("%u", & limit ); mov [Limit], eax mov eax,  $2$  ; printf(" $2\ln$ "); call print\_int call print\_nl mov eax,  $3$  ; printf(" $3\$ n"); call print\_int call print\_nl  $mov$  dword [Guess],  $5$  ; Guess =  $5;$ while  $limit:$  ; while ( Guess  $\le$  Limit ) mov eax,[Guess] cmp eax, [Limit] jnbe end while limit  $\qquad \qquad ;$  use jnbe since numbers are unsigned mov ebx,  $3$  ; ebx is factor = 3; while factor: mov eax,ebx mul eax  $;$  edx:eax = eax\*eax jo end while factor  $\qquad \qquad ;$  if answer won't fit in eax alone cmp eax, [Guess] jnb end while factor  $\qquad \qquad ;$  if !(factor\*factor < quess) mov eax,[Guess] mov edx,0 div ebx  $;$  edx = edx:eax  $%$  ebx cmp edx, 0 je end while factor  $\qquad \qquad ;$  if !(quess % factor != 0) add  $ebx, 2$ ; factor  $+= 2;$ jmp while\_factor end\_while\_factor: je end if  $\qquad \qquad ;$  if !(guess % factor != 0) mov eax, [Guess]  $\qquad \qquad ; \text{print}(\text{"%u\,n")}$ call print\_int call print\_nl end\_if: add dword  $[Guess]$ , 2  $\qquad$  ; guess  $+= 2$ jmp while\_limit end while limit: popa mov eax, 0  $\ldots$  ; return back to C leave

ret

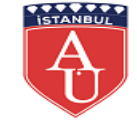

## **x86 String Instructions**

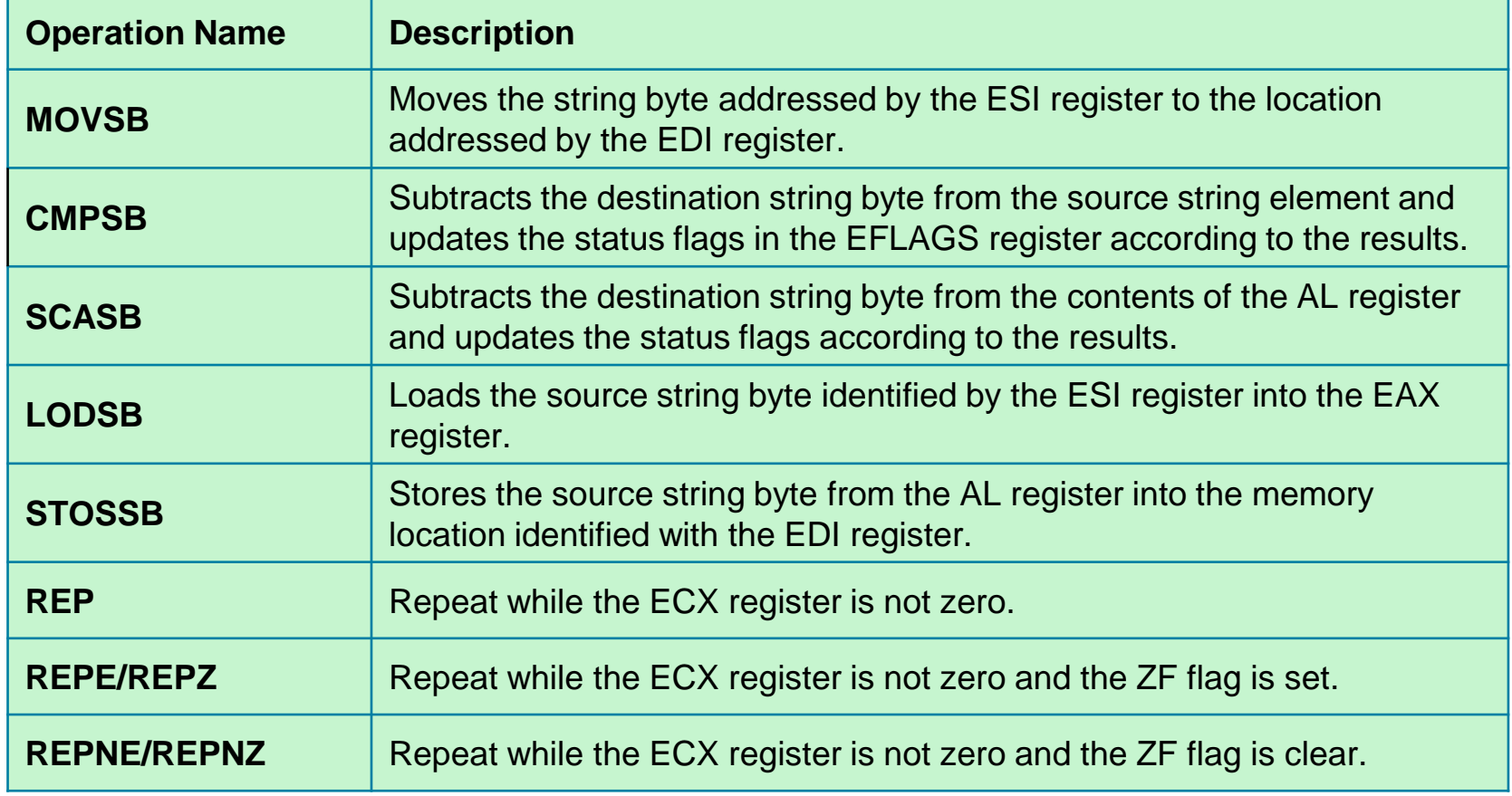

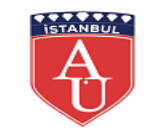

## **Assembly Program for Moving a String**

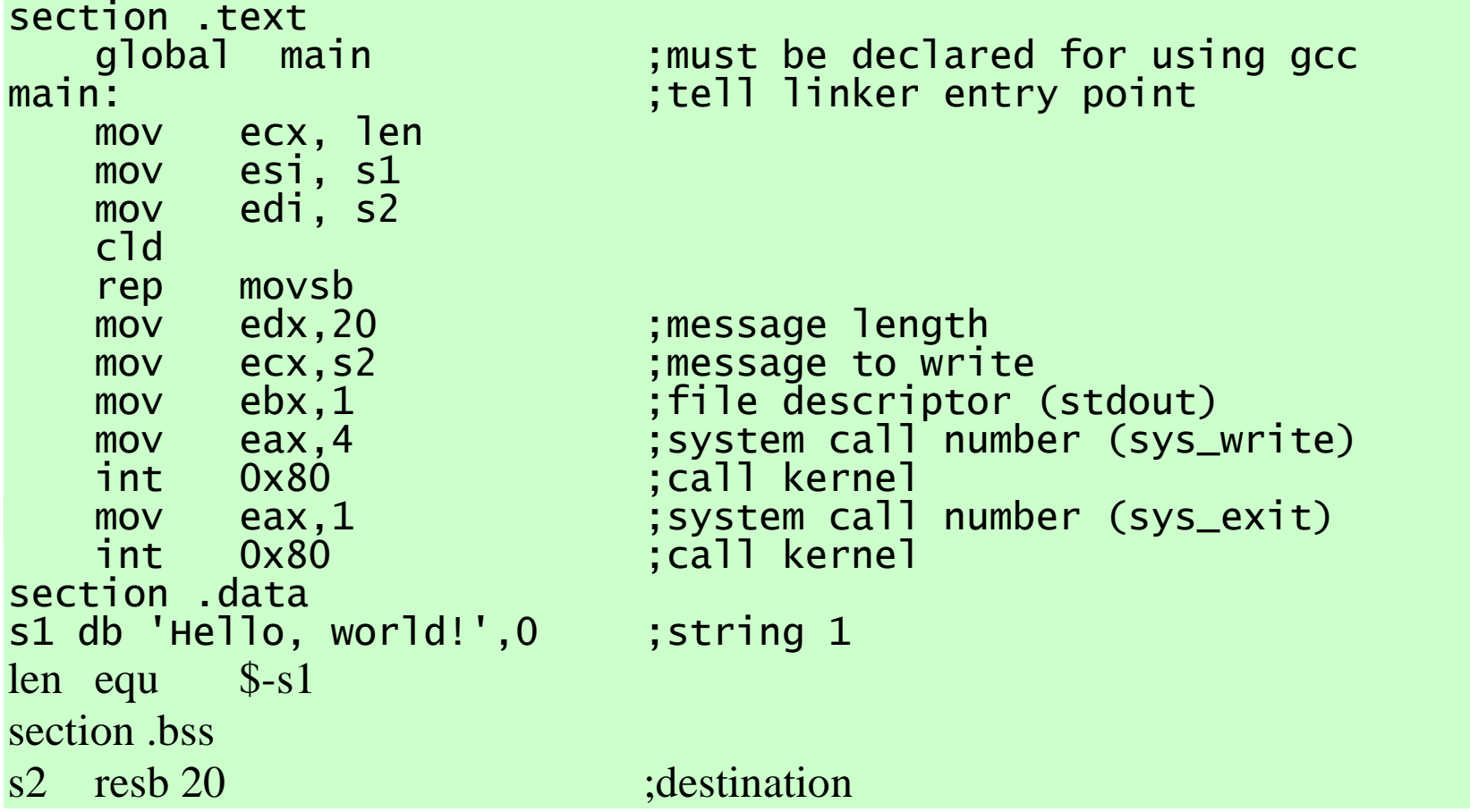

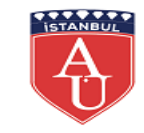

#### **TYPES OF ASSEMBLERS**

- An assembler is a software that translates assembly language into machine language
- Although all assemblers perform the same tasks, their implementations vary
- Some of the common terms that describe types of assemblers:
	- Cross-assembler
	- Resident assembler
	- Macroassembler
	- Microassembler
	- Meta-assembler
	- One-pass assembler
	- Two-pass assembler

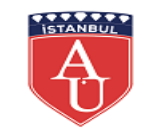

#### **Flowchart of Two-Pass Assembler**

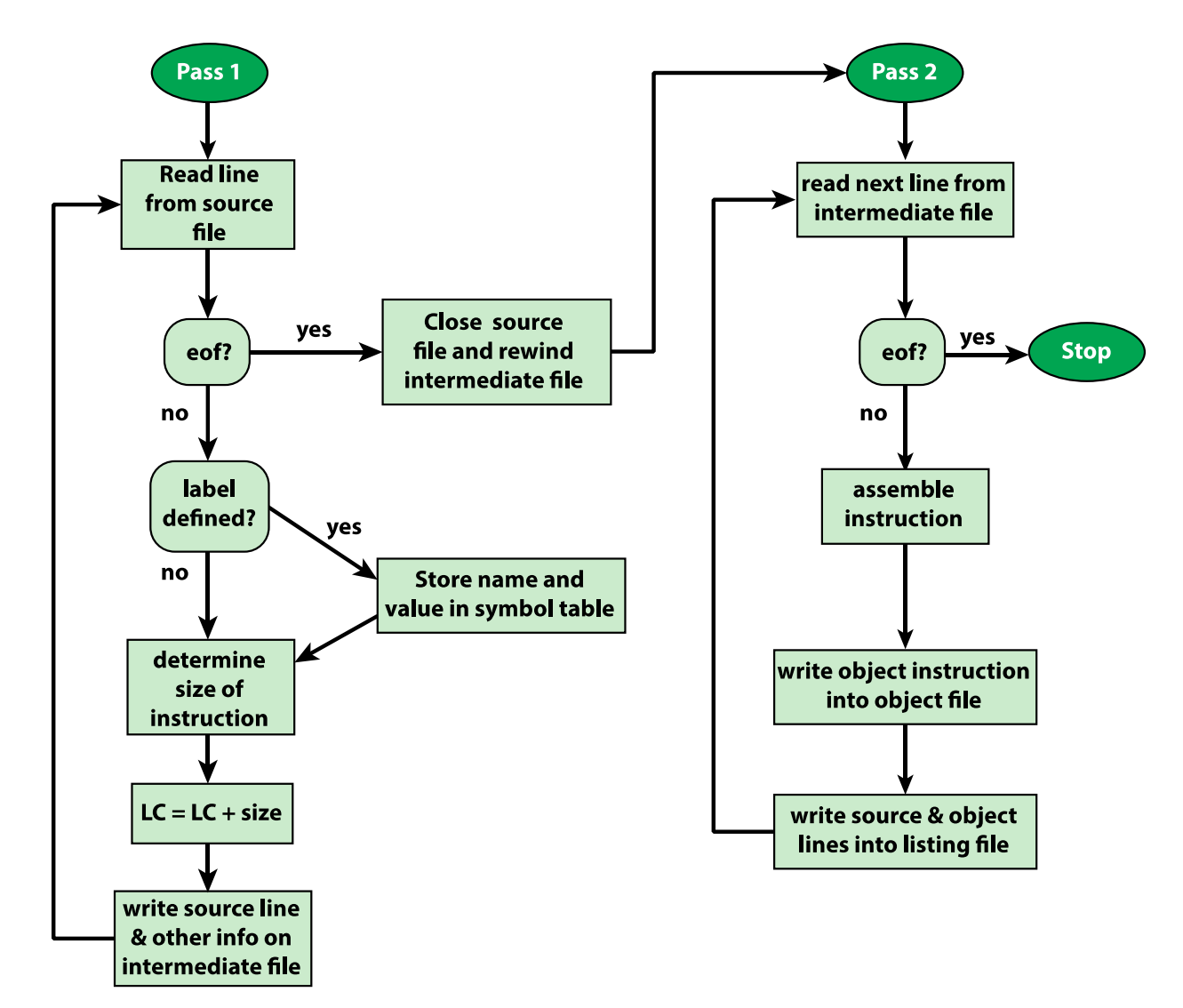

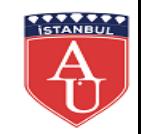

### **Translating an ARM Assembly Instruction into a Binary Machine Instruction**

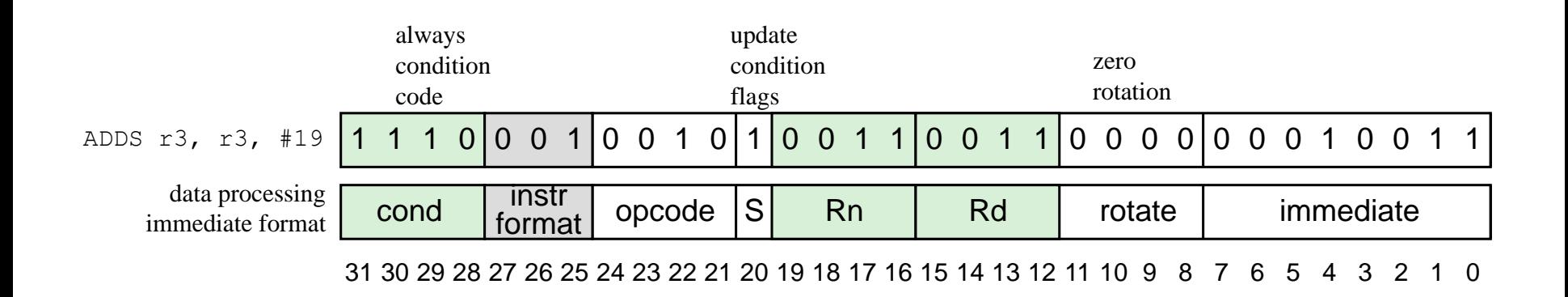

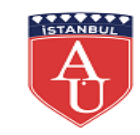

#### **One-Pass Assembler**

- It is possible to implement as assembler that makes only a single pass through the source code
- The main difficulty in trying to assemble a program in one pass involves forward references to labels
- Instruction operands may be symbols that have not yet been defined in the source program
	- Therefore, the assembler does not know with relative address to insert in the translated instruction
- When the assembler encounters an instruction operand that is a symbol that is not yet defined, the assembler does the following:
	- It leaves the instruction operand field empty in the assembled binary instruction
	- The symbol used as an operand is entered in the symbol table and the table entry is flagged to indicate that the symbol is undefined
	- The address of the operand field in the instruction that refers to the undefined symbol is added to a list of forward references associated with the symbol table entry

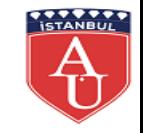

### **The Loading Function**

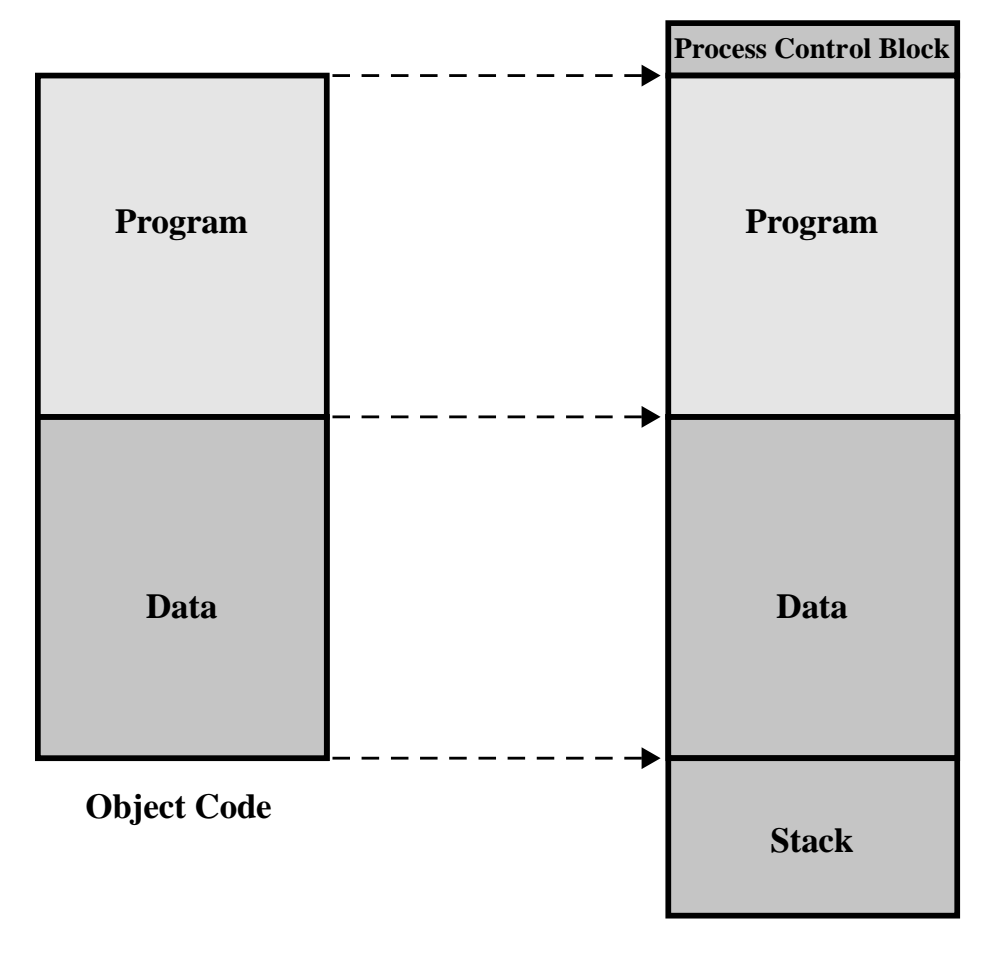

**Process image in main memory**

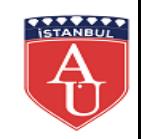

### **A Linking and Loading Scenario**

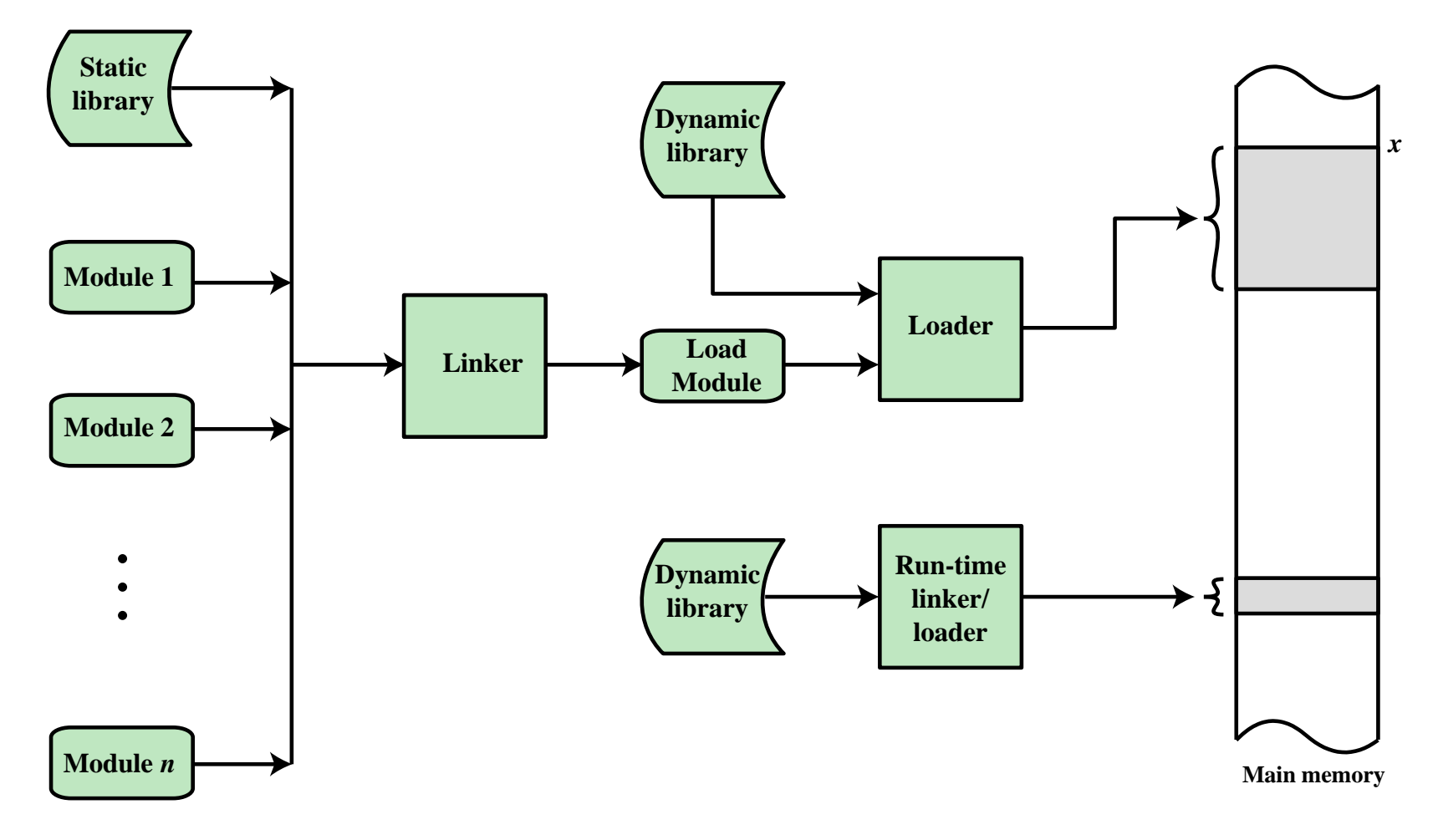

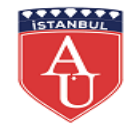

### **Addressing Requirements for a Process**

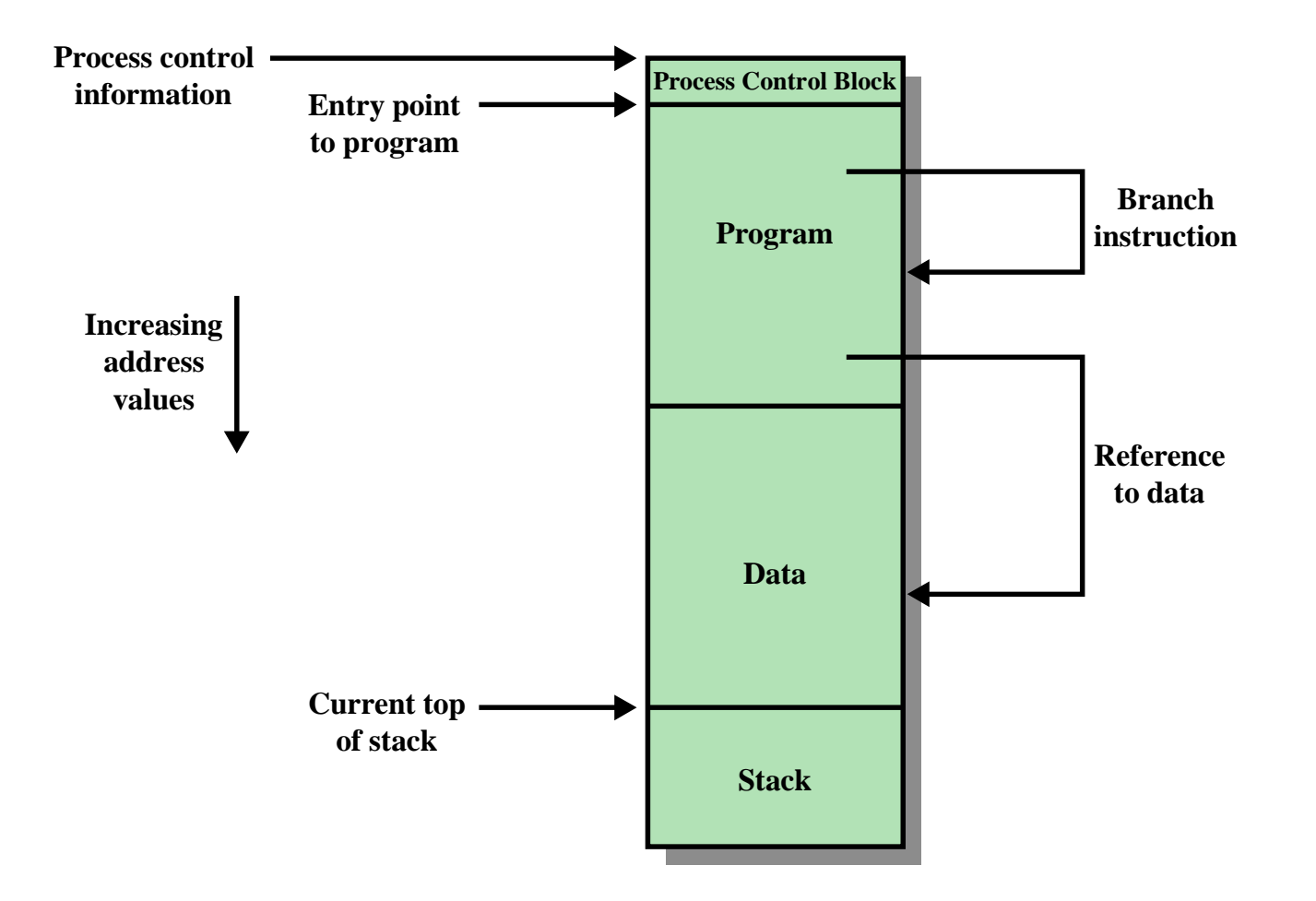

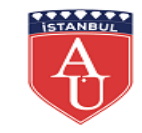

## **Address Binding**

#### (a) Loader

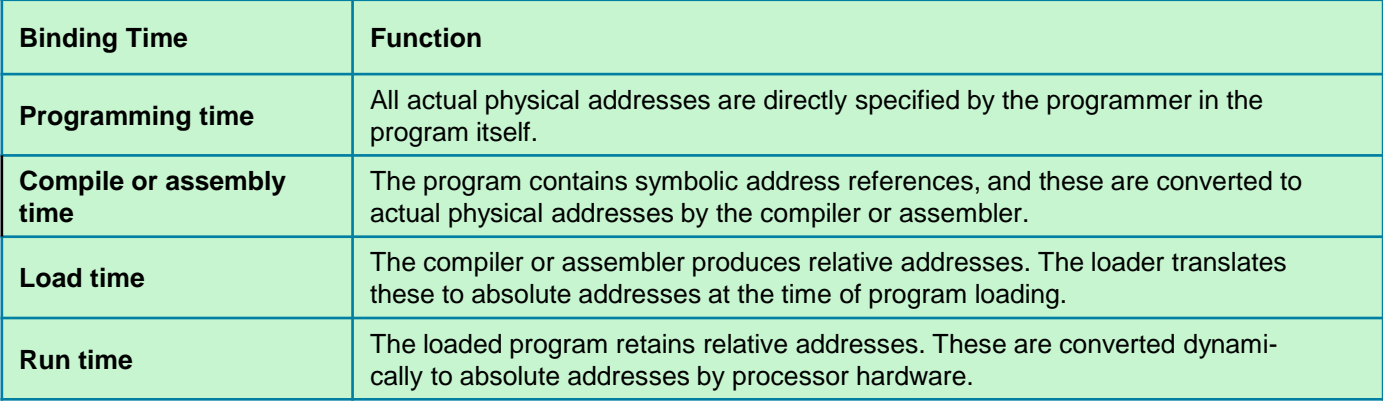

#### (b) Linker

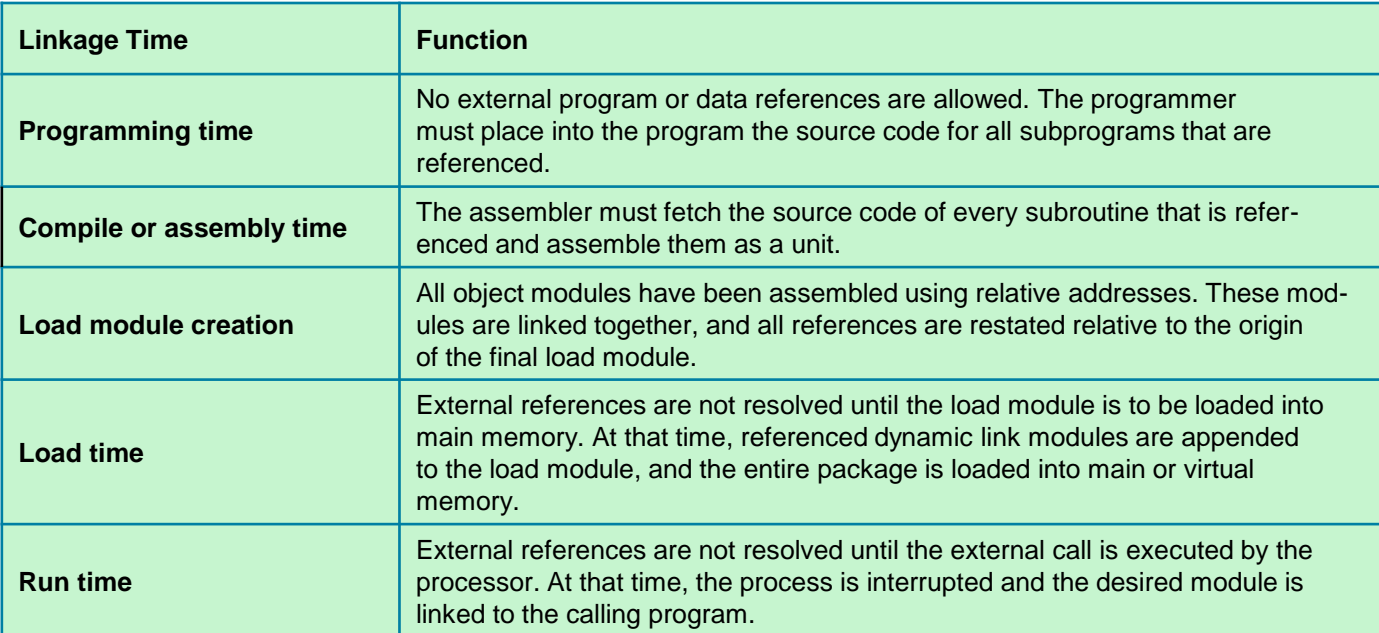

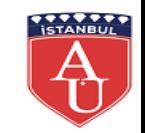

### **Absolute and Relocatable Load Modules**

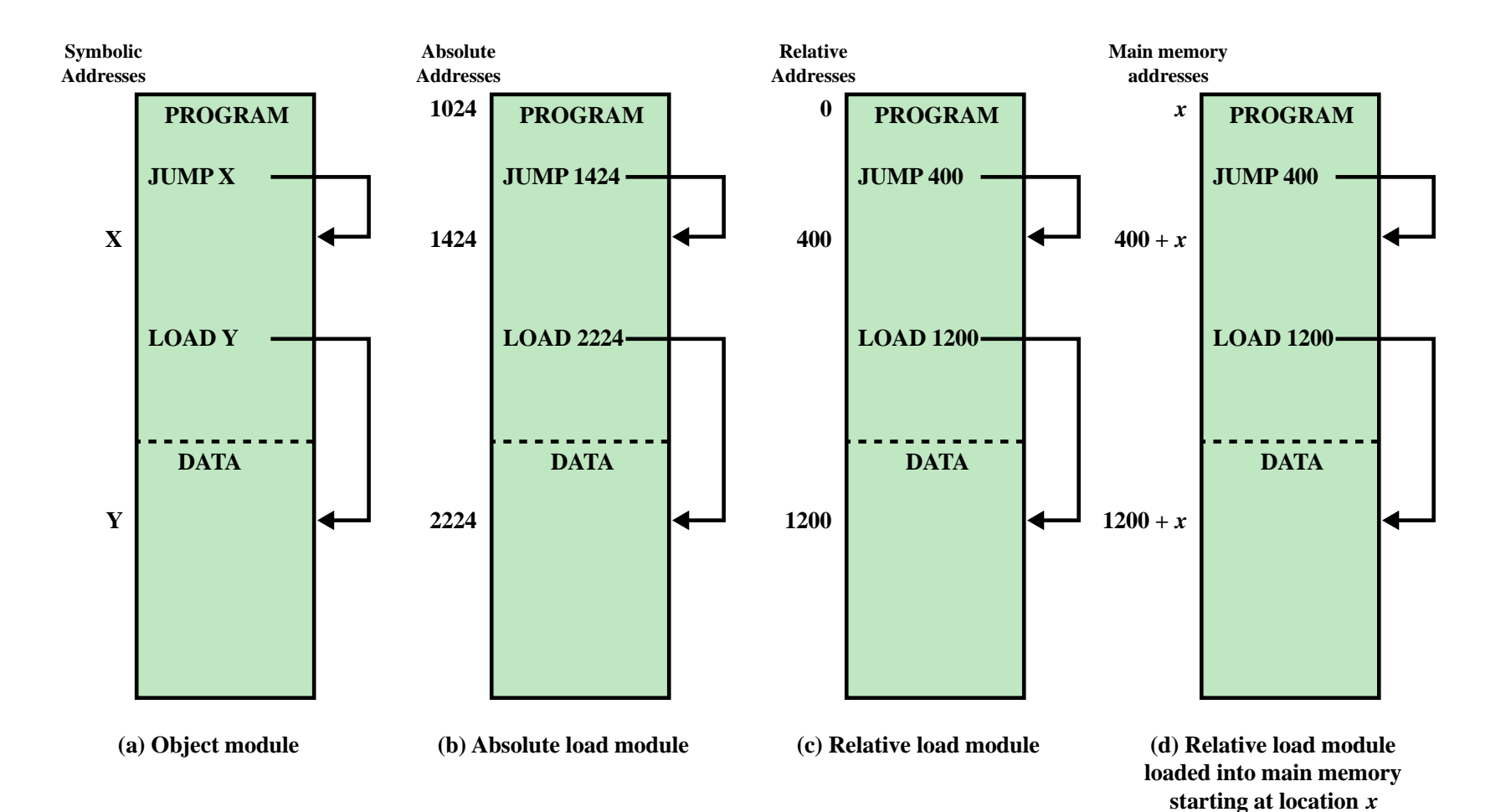

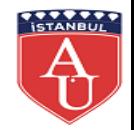

### **The Linking Function**

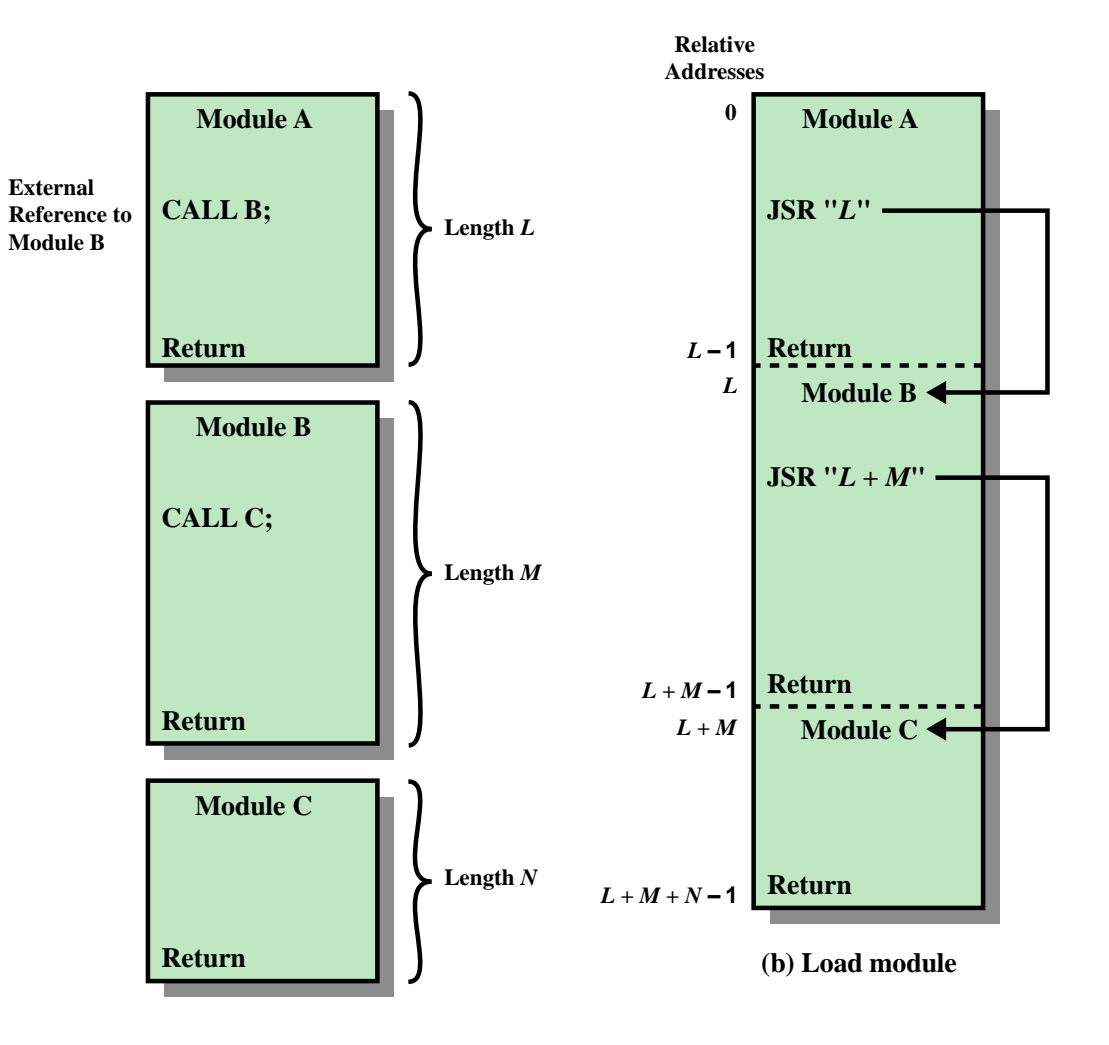

**(a) Object modules**

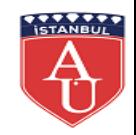

### **Load-Time Dynamic Linking**

- Dynamic Linking is used to refer to the practice of deferring the linkage of some external modules until after the load module has been created
- For load-time dynamic linking the steps occur following:
	- The load module to be loaded is read into memory
	- Any reference to an external module causes the loader to find the target module, load it, and alter the reference to a relative address in memory from the beginning of the application module

#### •Advantages to approach over what might be called static linking

- It becomes easier to incorporate changed or upgraded versions of the target module
- Having target code in a dynamic link file paves the way for automatic code sharing
- It becomes easier for independent software developers to extend the functionality of a widely-used operating system such as Linux

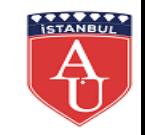

## **Run-Time Dynamic Linking**

- With *run-time dynamic linking* some of the linking is postponed until execution time
	- **External references to target modules remain in the loaded program**
	- When a call is made to the absent module, the operating system locates the module, loads it, and links it to the calling module
	- Such modules are typically shareable
	- In the Windows environment these are called dynamic-link libraries (DLLs)
	- If one process is already making use of a dynamically linked shared module, then that module is in main memory and a new process can simply link to the alreadyloaded module
- The use of DLLs can lead to a problem commonly referred to as *DLL hell* 
	- DLL hell occurs if two or more processes are sharing a DLL module, but expect different versions of the module

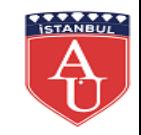